**Intensità di povertà relativa: stima dell'errore di campionamento e sua valutazione temporale Claudio Pauselli (\*) (gennaio 2004)**

(\*) ISTAT – Servizio CEF

### **Riassunto**

L'indagine ISTAT sui consumi delle famiglie stima degli importanti indicatori relativi allo stato di povertà delle famiglie italiane. Tra questi, molti sono di natura non lineare e la valutazione dell'errore campionario della stima implica il ricorso a tecniche di approssimazione. In questo lavoro si calcola l'errore di campionamento dell'intensità di povertà relativa a livello regionale, ripartizionale e nazionale, facendo ricorso all'approssimazione di Taylor-Woodruff. Questo metodo permette la stima dell'errore di campionamento in caso di stime non lineari funzioni di totali; la bontà dell'approssimazione è garantita dalla rilevante ampiezza campionaria in ognuno dei domini trattati. Inoltre i risultati sono stati utilizzati per valutare la significatività delle variazioni nel periodo trattato (1997 – 2002).

#### **Summary**

Important poverty indicators are estimated by ISTAT household budget sample survey. Some of them are non linear; in order to estimate their sampling error, it is necessary to use approximation techniques. We have used the Taylor-Woodruff method to get the sampling error of the poverty gap indicator at regional level. This method allows the calculation of sampling error of non-linear function of totals sampling estimates; the precision of approximation is guaranteed by the large sample size in each territorial domain. Moreover, the sampling errors estimates are used to test indicator yearly variation in the period 1997-2002.

# **1. Premessa**

Dal 1997 l'Istituto Nazionale di Statistica (ISTAT) diffonde le stime ufficiali di povertà relativa ed assoluta basate sui dati rilevati nell'indagine dei consumi di famiglia; le stime sono fornite per grande ripartizione geografica (Nord, Centro e Mezzogiorno), in termini di numero di famiglie povere ed individui ad esse appartenenti.

La linea di povertà relativa è definita come il consumo medio procapite – al netto di alcune voci di spesa - delle famiglie. La famiglia è definita povera se il suo consumo equivalente (totale consumo famiglia diviso ampiezza equivalente, secondo la scala Carbonaro) è inferiore o uguale alla linea di povertà relativa (ISTAT – 2002b, ISTAT – 2003a).

Dal 2002 sono state diffuse le stime di povertà a livello regionale nel quadro di una convenzione ISTAT – Ministero dell'Economia e delle Finanze (ISTAT – 2003b); in questo contesto è stato avviato da parte dell'Istituto una riflessione metodologica tesa a valutare la precisione delle stime a livello regionale dei diversi indicatori stimati dall'indagine (Coccia et al, 2002).

La principale difficoltà di questo compito è stata la non linearità di molte stime che obbliga il ricorso alle due principali tecniche di stima dell'errore campionario per avere una valutazione dell'errore di campionamento: ricampionamento e linearizzazione.

In questo lavoro ci si propone l'applicazione della tecnica di linearizzazione secondo il metodo di Taylor-Woodruff all'indicatore di "Intensità di povertà relativa"1.

Questo indicatore misura adimensionalmente la forza del fenomeno della povertà, intesa come distanza media – in percentuale - tra il consumo equivalente delle famiglie povere e linea di povertà; inoltre l'intensità di povertà è funzione non lineare di stime di totali campionari, rendendo così necessario il ricorso alla predetta tecnica di linearizzazione.

Nei paragrafi successivi, dopo una breve presentazione del disegno di campionamento dell'indagine, sono descritti:

- il metodo di stima della varianza campionaria del totale di un carattere quantitativo in un indagine campionaria complessa a più stadi;
- l'indicatore di intensità di povertà relativa a livello nazionale e regionale e loro linearizzazione;
- l'applicazione e la descrizione dei risultati ottenuti;
- la valutazione, tramite test di ipotesi, dell'evoluzione temporale dell'indicatore.

1

<sup>1</sup> Anche noto nella letteratura internazionale come *Poverty gap*

E' utile ricordare che la bontà della approssimazione lineare di Taylor-Woodruff da buoni risultati in presenza di una elevata ampiezza campionaria; tale condizione è generalmente rispettata nei domini presi in considerazione (regione, ripartizione, Italia).

# **2. Disegno di campionamento dell'indagine e brevi cenni sulla costruzione dei pesi finali**

Il disegno di campionamento dell'indagine sui consumi delle famiglie è a due stadi con stratificazione delle unità primarie. Le unità primarie sono i comuni, le unità secondarie sono le famiglie (ISTAT – 2002a, 1999).

In ogni regione geografica, i comuni sono divisi in unità autorappresentative (che formano uno strato a sè) ed unità non autorappresentative (che sono stratificate in base alla dimensione demografica).

Tutte le unità primarie autorappresentative sono selezionate, quelle non autorappresentative sono invece campionate senza reimmissione con probabilità proporzionali alla popolazione residente (nella misura di tre in ogni strato). Gli strati sono formati in maniera tale che abbiano approssimativamente la stessa grandezza in termini di popolazione residente.

Le famiglie sono estratte senza reimmissione e con probabilità uguali (tramite campionamento sistematico) dai comuni.

Il dominio in cui è effettuata la stratificazione è la regione. Gli strati sono stati individuati in funzione della metodologia standard adottata dall'istituto nelle indagini campionarie delle famiglie (Di Traglia – 1989; Russo - 1993).

Il peso finale di riporto all'universo è calcolato in base alla procedura di calibrazione o ponderazione vincolata (Deville et al., 1992; Falorsi P.D. et al., 1994; Falorsi S. et al., 1998) che nell'Istituto è implementato da un software generalizzato in codice SAS.

I totali noti a cui sono vincolate le stime sono (Istat – 1999):

- 1. la distribuzione della popolazione per regione;
- 2. la distribuzione della popolazione per sesso ed età (0-14, 15-29, 30-59, 60 e più) per ripartizione geografica;
- 3. la distribuzione delle famiglie per regione.

#### **3. Stima della Varianza**

 $h = 1$ 

d

<u>.</u>

Sia  $\hat{Y}$  la stima campionaria di un generico parametro Y della popolazione oggetto di indagine. La varianza di  $\hat{Y}$ , Var( $\hat{Y}$ ), indica la precisione della stima campionaria. La stima dell'errore di campionamento assoluto è:  $\hat{\sigma}(\hat{Y}) = \sqrt{\hat{Var}(Y)}$ . La stima dell'errore di campionamento relativo è : ^  $\wedge$   $\wedge$  $\sim$   $\sim$ Y σ(Y)  $\varepsilon(Y) = \frac{\sigma(Y)}{Y}$ .

Con l'errore di campionamento assoluto è possibile calcolare l'intervallo di confidenza, che con un determinato grado di fiducia 1-α contiene il valore Y ; l'intervallo di confidenza è  $\hat{Y} \pm z \hat{\sigma}(Y)$ , dove z è il valore della normale standardizzata tale che Pr(z < Z)=1-  $\alpha$  /2. Per 1-  $\alpha$  $=0.95$  si ha z=1,96.

Iniziamo l'illustrazione del metodo di calcolo della varianza campionaria in un disegno complesso considerando, in primo luogo, la stima del totale  $\hat{Y}_d$  di un generico dominio *d* suddiviso in H strati (Zannella – 1989). Si fanno le ipotesi di estrazione con reimmissione<sup>2</sup> delle unità primarie da ogni strato e della presenza di almeno due unità per strato3.

La stima della varianza Var $(\hat{Y}_d)$ d) si ottiene come somma delle stime della varianza negli H strati:  $Var(Y_d) = \sum Var(Y_h)$  $\frac{H}{2}$  ^ ^ ^  $\hat{a}(\hat{Y}_d) = \sum_{h=1}^{H}$  $=\sum \text{Var}(Y_h)$ .

Se h è uno strato autorappresentativo, le famiglie estratte sono considerate come unità primarie all'interno dello strato, la varianza per strato è:

$$
\hat{\text{Var}}(\hat{\text{Y}}_{h}) = \frac{m_{hi}}{m_{hi} - 1} \sum_{j=1}^{m_{hi}} (\hat{\text{Y}}_{hij} - \hat{\overline{\text{Y}}}_{h})^{2},
$$
\n(1)

<sup>2</sup> Se questa condizione non è soddisfatta, ed in genere nelle applicazione pratiche non lo è, si ha una sovrastima della varianza, ovvero una stima conservativa dell'errore. Se la numerosità dello strato è elevata tale distorsione è trascurabile nell'indagini dell'Istituto questa condizione è generalmente verificata.

<sup>3</sup> Se tale condizione non è soddisfatta, ovvero una sola unità per strato, si può unire lo strato con una sola unità ad uno adiacente. Tale operazione prende il nome di collassamento e ha l'effetto di produrre una sovrastima della varianza. Il metodo pertanto fornisce in questo caso delle stime dell'errore distorte ma conservative.

dove  $Y_{\text{hij}} = Y_{\text{hij}} W_{\text{hij}}$  $\hat{\dot{Y}}_{\text{hij}} = Y_{\text{hii}} W_{\text{hii}}$  e hi H  $h = 1$ hij ^ h ^ m Y Y  $\sum_{i=1}^{6} \sum_{i=1}^{6} \hat{Y}_{\text{hij}}$ , *i* è l'indice di unità primaria, *j* quello di unità secondaria.

Viceversa se lo strato è non autorappresentativo l'espressione della sua varianza è:

$$
\hat{\text{Var}}(\hat{\text{Y}}_{h}) = \frac{n_{h}}{n_{h} - 1} \sum_{j=1}^{n_{h}} (\hat{\text{Y}}_{hi} - \hat{\overline{\text{Y}}}_{h})^{2},
$$
\n(2)

dove  $\hat{Y}_{hi} = \sum_{j=1}^{m}$  $=$  $m_{hi}$  $h_i = \sum_{j=1}$  **1**  $h_{ij}$  **W**  $h_{ij}$  $\hat{\textbf{Y}}_{\text{hi}} = \sum^{\text{m}_{\text{hi}}} \textbf{Y}_{\text{hii}} \textbf{W}_{\text{hii}}$ h n  $i = 1$ ^  $\wedge$   $\qquad \qquad$   $\qquad$   $\qquad$   $\qquad$  hi  $h - n$ Y Y  $=$   $\sum_{i=1}^{\frac{n}{2}} Y_{hi}$ , e n<sub>h</sub> è il numero di unità primarie campionate nello strato.

## **4. Stima della Varianza dell'intensità di povertà relativa**

Come già accennato nel paragrafo 1 la percentuale delle famiglie povere da una prima informazione sulla dimensione del fenomeno; la misura adimensionale della forza con cui esso si manifesta è misurata dall'intensità che è pari a (ISTAT – 2002b):

$$
I = \frac{\sum_{i \in U_{\text{p}_{ov}}} (\hat{L} - C_{\text{eq}_i}) w_i}{\sum_{i \in U_{\text{p}_{ov}}} \hat{L} \cdot w_i},
$$
\n(3)

dove  $C_{\text{eq}_i} \equiv \text{Cosumo}$  equivalente famiglia *i*,

 $\hat{L}$  ≡ Stima della linea di povertà nazionale,

 $w_i$  ≡ Peso di riporto all'universo,

 Upov ≡ Insieme della popolazione in stato di povertà relativa (consumo equivalente sotto la linea).

La stima della linea di povertà nazionale è:

$$
\hat{L} = \frac{\sum_{i \in U} T_i \cdot w_i}{\sum_{i \in U} A_i \cdot w_i} = \frac{\sum_{i \in U} T_i \cdot w_i}{N} = \sum_{i \in U} \frac{T_i}{N} \cdot w_i = \sum_{i \in U} Y_i \cdot w_i,
$$
\n
$$
\text{dove} \quad Y_i = \frac{T_i}{N}
$$
\n
$$
(4)
$$

T<sup>i</sup> = totale delle spese familiari della famiglia *i*,

Ai = Ampiezza familiare della famiglia *i*,

N = numero degli individui della popolazione (nell'indagine dei consumi questo dato è un totale esterno di calibrazione ed è pertanto da considerare noto).

La (4) può essere vista come la stima del totale della variabile Y che è il consumo familiare diviso il numero di elementi della popolazione.

L'espressione (3) può essere riscritta nel seguente modo

$$
I = 1 - \frac{\sum_{i \in U_{\text{p}_{ov}}} C_{\text{eq}} w_i}{\sum_{i \in U_{\text{p}_{ov}}} \hat{L} \cdot w_i} = 1 - \frac{\hat{C} \text{eq}_{\text{p}_{ov}}}{\hat{L} \stackrel{\wedge}{N}_{\text{p}_{ov}}} \tag{5}
$$

 $dove$   $Ceq_{pov}$  $\rm \overline{\hat{C}}$ eq<sub>pov</sub>=  $\rm \Sigma$  $i \in U_{\text{Pov}}$  $C_{eq}$  w<sub>i</sub>, stima del totale consumo equivalente dei poveri,

> pov  $\stackrel{\wedge }{\bf{N}}_{\rm{pov}} = \;\; \sum \;$  $i \in U_{\text{Pov}}$ wi , stima del numero dei poveri.

La varianza della stima campionaria I è:

$$
Var(I) = Var(\frac{\hat{C}eq_{\text{pov}}}{\hat{L}N_{\text{pov}}})
$$
(6)

la (6) è una espressione non lineare di tre stime di totali (consumo equivalente, numero di famiglie povere, linea di povertà vista come somma di Y)

Allo scopo di stimare la varianza si utilizza l'approssimazione lineare di Taylor – Woodruff;  $sia \theta = F(Y_1, \dots, Y_q)$  un parametro funzione non lineare di q totali e sia  $\theta = F(Y_1, \dots, Y_q)$ ^ 1  $\hat{\hat{\theta}} = F(\hat{\mathbf{Y}}_1, ..., \hat{\mathbf{Y}}_n)$  la relativa stima campionaria.

Si può dimostrare che in condizioni abbastanza generali (Zannella – 1989) che si può approssimare  $\hat{\theta}$  –  $\theta$  con la formula di Taylor, arrestando lo sviluppo ai termini di ordine lineare:

$$
\hat{\theta} - \theta \approx \sum_{j=1}^{q} b_j \left( \hat{Y}_j - Y_j \right),
$$
  
\n
$$
b_j = \frac{\partial F}{\partial Y_j} \left( Y_j = \hat{Y}_j \right).
$$
\n(7)

Quadrando entrambi i membri della (5) e calcolando i loro valori attesi si ottiene

$$
\hat{\text{MSE}}(\hat{\theta}) \cong \text{Var}(\hat{\theta}) \cong \sum_{j=1}^{q} \sum_{i=1}^{q} b_j b_i \hat{\text{Cov}}(\hat{\text{Y}}_j, \hat{\text{Y}}_i)
$$
(8).

Ovvero si può esprimere la varianza dell'espressione complessa di q totali come combinazione lineare di  $q^2$  covarianze delle stime dei totali (se  $j=i$  si tratterà delle varianze).

Il numero di stime di varianze e covarianze per ottenere la (8) sale in proporzione quadratica al crescere del numero dei totali.

Per semplificare i calcoli, è possibile ricorrere alla trasformata di Woodruff (Zannella – 1989), in questo caso la varianza di  $\hat{\theta}$  è approssimata dalla varianza della stima del totale

$$
\hat{Z} = \sum_{j=1}^{q} b_j \hat{Y}_j, \qquad (9)
$$

quindi calcolando per ogni osservazione campionaria la variabile  $Z_i = \sum b_i Y_{ji}$ q  $Z_i = \sum_{j=1}^n b_j Y_j$  $=\sum_{i}b_{i}Y_{ii}$  e stimandone la varianza con il metodo descritto nel paragrafo 3 è possibile ridurre la dimensionalità del problema con la conseguente semplificazione nel calcolo della stima.

Nel caso in esame, ovvero la varianza di:

$$
F\left(\hat{C}eq_{\text{pov}}, \hat{L}, \hat{N}_{\text{pov}}\right) = \frac{\hat{C}eq_{\text{pov}}}{\hat{L}\hat{N}_{\text{pov}}};
$$
\n(10)

siano:

$$
b_1 = \frac{\partial F}{\partial C} = \frac{1}{\hat{\Lambda} \hat{\Lambda}}
$$
\n
$$
b_2 = \frac{\partial F}{\hat{\Lambda} \hat{\Lambda}} = -\frac{\hat{C}eq_{\text{pov}}}{\hat{\Lambda} \hat{\Lambda}}
$$
\n
$$
b_3 = \frac{\partial F}{\partial \hat{\Lambda}} = -\frac{\hat{C}eq_{\text{pov}}}{\hat{\Lambda} \hat{\Lambda} \hat{\Lambda}}
$$
\n
$$
b_3 = \frac{\partial F}{\partial \hat{N}_{\text{pov}}} = -\frac{\hat{C}eq_{\text{pov}}}{\hat{\Lambda} \hat{\Lambda} \hat{\Lambda}^2}
$$

Siano inoltre:

pov ^ 1  $\hat{Y}_1 = \hat{C}$ eq<sub>nov</sub>, ^ 2  $\hat{\overline{Y}}_2 = \hat{\overline{L}}$ , pov ^ 3  $\hat{\mathbf{Y}}_3 = \hat{\mathbf{N}}_{\text{pov}},$ 

i rispettivi totali campionari.

## Pertanto si avrà

$$
Y_{1_i} = C \, \text{eq}_{\text{pov}_i}
$$
\n
$$
Y_{2_i} = \frac{T_i}{N}, \text{ come descritto in (4)}
$$

 $Y_{3_i} = P_i$ , dove  $P_i$  è una variabile binaria che segnala la presenza assenza dello stato di povertà relativa; sostituendo nella

$$
Z_{i} = \sum_{j=1}^{q} b_{j} Y_{j_{i}}, \qquad (11)
$$

si ottiene l'approssimazione cercata per il calcolo dell'errore dell'intensità.

## **5. Intensità regionale**

Per una generica regione, la stima dell'intensità è:

$$
I_R = 1 - \frac{\hat{\kappa} \hat{C} \, \text{eq}_{\text{pov}}}{\hat{L} \cdot \hat{\kappa} \, \hat{N}_{\text{pov}}} \tag{12}
$$

 $dove$   $_{R} Ceq_{pov}$  $\overset{\wedge}{\mathrm{R}}\overset{\wedge}{\mathrm{C}}\mathrm{eq}_{\mathrm{pov}}= \sum$  $\sum_{i \in {}_{R}U_{\text{Pov}}} C_{\text{eq}_i}$  W<sub>i</sub> *R* , stima del totale del consumo equivalente delle famiglie povere della

regione R,

 $\stackrel{\scriptscriptstyle\wedge}{L}$ L = Stima della linea di povertà nazionale

$$
{}_{R}N_{pov} = \sum_{i \in {}_{R}U_{pov}} w_{i}
$$
, stima del numero di famiglie in stato di povertà relativa (consumo

equivalente sotto la linea) nella regione R.

 $R U_{\text{pov}} \equiv$  Insieme della popolazione in stato di povertà relativa (consumo equivalente sotto la linea) nella regione R.

La stima della varianza di I<sub>R</sub>, può essere ottenuta analogamente a quanto fatto con l'indice nazionale ponendo:

$$
b_1 = \frac{\partial F}{\partial(_R \stackrel{\wedge}{C} eq_{\mathrm{pov}})} = \frac{1}{\stackrel{\wedge}{L} \cdot_R \stackrel{\wedge}{N}_{\mathrm{pov}}},
$$

$$
b_2 = \frac{\partial F}{\partial L} = -\frac{\kappa \overset{\circ}{C}eq_{\text{pov}}}{L \cdot \kappa \overset{\circ}{N}_{\text{pov}}},
$$

$$
b_3 = \frac{\partial F}{\partial (\kappa \overset{\circ}{N}_{\text{pov}})} = -\frac{\kappa \overset{\circ}{C}eq_{\text{pov}}}{L \cdot \kappa \overset{\circ}{N}_{\text{pov}}}.
$$

Siano inoltre:

$$
\hat{Y}_1 =_R \hat{C} eq_{pov},
$$
  

$$
\hat{Y}_2 = \hat{L},
$$
  

$$
\hat{Y}_3 =_R \hat{N}_{pov},
$$

N

i rispettivi totali campionari.

Analogamente a quanto fatto per l'approssimazione a livello nazionale si avrà:

 $Y_{1_i} = Ceq_{pov_i} \cdot \delta_i$ ,  $\delta_i = 1$  se la famiglia i appartiene alla regione R, 0 altrimenti. T  $Y_{2i} = \frac{1}{N}$ , come descritto in (4).

 $Y_{3_i} = P_i \cdot \delta_i$ , dove  $P_i$  è una variabile binaria che segnala la presenza assenza dello stato di povertà relativa,  $\delta_i = 1$  se la famiglia i appartiene alla regione R, 0 altrimenti.

# **6. Applicazione e risultati**

E' stato calcolato l'errore di campionamento tramite la procedura SAS Surveymeans che implementa la tecnica di stima descritta nel paragrafo 3. I risultati conseguiti sono riassunti nella tabella 1.

| <b>REGIONE</b>             | Intensità di povertà (in percentuale) |       |       |       |       |       | Errore Relativo (in percentuale) |      |                  |      |      |                  |
|----------------------------|---------------------------------------|-------|-------|-------|-------|-------|----------------------------------|------|------------------|------|------|------------------|
| Anno                       | 1997                                  | 1998  | 1999  | 2000  | 2001  | 2002  | 1997                             | 1998 | 1999             | 2000 | 2001 | 2002             |
| Piemonte                   | 18,28                                 | 20,34 | 20,89 | 17,75 | 18,93 | 19,64 | 11,0                             | 10,7 | 14,8             | 9,0  | 7,9  | 8,6              |
| Valle d'Aosta              | 21,60                                 | 19,80 | 17,96 | 22,60 | 23,22 | 18,78 | 10,7                             | 11,9 | 12,7             | 17,4 | 9,4  | 11,7             |
| Lombardia                  | 18,54                                 | 16,79 | 17,72 | 19,28 | 16,28 | 18,09 | 7,8                              | 11,5 | 11,9             | 8,2  | 8,0  | 8,4              |
| <b>Trentino Alto Adige</b> | 15,70                                 | 19,39 | 15,18 | 18,67 | 20,17 | 21,85 | 10,6                             | 11,8 | 12,8             | 10,2 | 8,3  | 7,3              |
| Veneto                     | 20,44                                 | 19,79 | 21,43 | 21,45 | 18,00 | 19,52 | 13,4                             | 11,1 | 10,4             | 8,0  | 12,7 | 11,1             |
| Friuli Venezia Giulia      | 19,94                                 | 21,44 | 18,46 | 19,50 | 19,49 | 20,39 | 10,4                             | 9,1  | 18,2             | 13,0 | 11,6 | 8,6              |
| Liguria                    | 18,99                                 | 18,69 | 18,18 | 19,50 | 13,95 | 16,36 | 10,6                             | 9,9  | 11,6             | 14,4 | 11,9 | 12,5             |
| Emilia Romagna             | 16,29                                 | 18,44 | 19,56 | 17,23 | 18,11 | 20,47 | 13,3                             | 9,5  | 10,6             | 13,6 | 16,6 | 8,9              |
| Toscana                    | 21,19                                 | 18,34 | 13,73 | 19,42 | 17,55 | 18,41 | 10,9                             | 9,9  | 12,6             | 9,7  | 9,7  | 7,3              |
| Umbria                     | 19,09                                 | 20,14 | 19,47 | 18,15 | 19,41 | 15,48 | 11,5                             | 11,9 | 9,0              | 9,8  | 8,9  | 11,2             |
| Marche                     | 13,31                                 | 18,92 | 18,19 | 17,07 | 19,66 | 16,43 | 13,0                             | 9,0  | 12,1             | 18,6 | 11,3 | 10,5             |
| Lazio                      | 18,19                                 | 19,55 | 21,97 | 21,45 | 17,42 | 21,96 | 10,3                             | 10,9 | 7,3              | 6,7  | 7,8  | 5,8              |
| Abruzzo                    | 21,42                                 | 20,71 | 21,17 | 25,37 | 20,87 | 22,95 | 8,1                              | 8,2  | 7,0              | 7,0  | 8,2  | $\overline{8,9}$ |
| Molise                     | 25,32                                 | 25,87 | 27,19 | 22,02 | 27,49 | 25,12 | 11,5                             | 7,1  | 6,8              | 6,1  | 8,6  | 5,2              |
| Campania                   | 23,23                                 | 24,39 | 23,99 | 22,61 | 21,89 | 22,30 | 4,4                              | 4,9  | 5,4              | 4,0  | 4,4  | 4,9              |
| Puglia                     | 20,75                                 | 23,84 | 24,55 | 22,80 | 22,88 | 20,24 | 5,9                              | 6,4  | 5,2              | 5,2  | 4,5  | 5,4              |
| <b>Basilicata</b>          | 25,66                                 | 27,30 | 26,19 | 26,52 | 26,64 | 24,54 | 7,0                              | 7,7  | 6,6              | 6,3  | 6,1  | 7,6              |
| Calabria                   | 24,20                                 | 24,56 | 23,17 | 27,45 | 24,26 | 23,92 | 5,4                              | 7,3  | 5,0              | 5,9  | 5,7  | 5,5              |
| Sicilia                    | 23,52                                 | 23,60 | 26,28 | 25,42 | 22,09 | 22,01 | 4,2                              | 4,6  | 4,4              | 4,0  | 4,2  | 4,5              |
| Sardegna                   | 20,57                                 | 26,80 | 25,71 | 21,73 | 25,40 | 24,14 | 6,8                              | 7,0  | 5,1              | 6,1  | 6,6  | 6,4              |
| <b>Nord</b>                | 18,58                                 | 18,93 | 19,19 | 19,19 | 17,51 | 19,34 | 5,1                              | 5,6  | $\overline{5,7}$ | 4,8  | 5,0  | 4,3              |
| Centro                     | 18,52                                 | 19,11 | 19,55 | 20,36 | 17,81 | 19,96 | 6,6                              | 7,0  | 6,2              | 5,2  | 5,7  | 4,6              |
| Mezzogiorno                | 22,94                                 | 24,24 | 24,75 | 24,23 | 22,87 | 22,35 | 2,8                              | 3,4  | 2,8              | 2,8  | 2,7  | 2,9              |
| <b>Italia</b>              | 21,47                                 | 22,39 | 22,90 | 22,53 | 21,10 | 21,41 | 2,9                              | 3,5  | 2,8              | 2,8  | 2,8  | 2,7              |

**Tabella 1. Intensità di povertà per regione (1997-2002).**

Nella tabella 2 sono sintetizzati i risultati della tabella 1; si è preso in considerazione la media delle regioni di ogni ripartizione, nel periodo 1997-2002 si nota che mediamente il livello dell'errore di campionamento del Nord e del Centro sono comparabili mentre per il Sud presenta un valore decisamente minore (quasi la metà).

| <b>Ripartizione</b> | 1997  | 1998  | 1999  | 2000  | 2001  | 2002 | <b>Media</b> |
|---------------------|-------|-------|-------|-------|-------|------|--------------|
| <b>Nord</b>         | 10.98 | 10,71 | 12.86 | 11.73 | 10.80 | 9,64 | 11.12        |
| <b>Centro</b>       | 11.42 | 10,40 | 10,23 | 11.20 | 9,44  | 8,71 | 10,23        |
| Mezzogiorno         | 6,66  | 6,63  | 5,69  | 5,60  | 6,04  | 6,05 | 6,11         |
| <b>Italia</b>       | 9,34  | 9,02  | 9,46  | 9,17  | 8,62  | 8,02 | 8,94         |

**Tabella 2. Media semplice degli errori di campionamento relativi regionale per ripartizione (dati in percentuale).**

In termini inferenziali si può verificare la significatività delle variazioni dell'intensità di povertà tra regioni da un anno all'altro. Per fare questo è necessario fare alcune ipotesi esemplificative.

Come è noto, le stime campionarie da popolazione finite si distribuiscono, sotto ipotesi abbastanza generali (Cochran –1977), come una normale di media pari al valore atteso dello stimatore e varianza pari alla varianza dello stimatore.

Ovvero, sia  $\theta$  uno stimatore corretto di θ e varianza Var(θ): allora  $\theta$  si distribuisce asintoticamente come N[ $\theta$ , Var( $\hat{\theta}$ )], non essendo disponibile Var( $\hat{\theta}$ ) si pone una sua stima consistente  $v(\hat{\theta})$  (Cicchitelli *et al.* – 1992, Casella *et al* - 1990).

Siano date due stime indipendenti  $\theta_1$  $\hat{\theta}_1$  e  $\hat{\theta}_2$  $\hat{\theta}_2$ ; sotto ipotesi H<sub>0</sub>:  $\theta_1 = \theta_2$  la statistica test  $\vert$ J  $\begin{pmatrix} 0 \\ 0 \\ 0 \end{pmatrix}$  $\setminus$  $+ \sqrt{}$  $\begin{pmatrix} 0 \\ 0 \end{pmatrix}$  $\setminus$ ſ  $\overline{a}$ 2 ^ 1 ^ 2 ^ 1 ^  $v \mid \theta_1 \mid + v \mid \theta$  $\theta_1 - \theta$ si distribuisce asintoticamente come una  $N(0,1)$ .

I risultati del test sono riassunti nella tabella 3: si evidenzia uno scarso numero di variazioni significative da un anno all'altro (evidenziate). Questo unito al fatto di un certo numero di variazioni significative esclusivamente per effetto del caso (mediamente il 5% dei confronti presentano questo problema), fa supporre una certa staticità nell'evoluzione dell'intensità di povertà relativa durante il tempo.

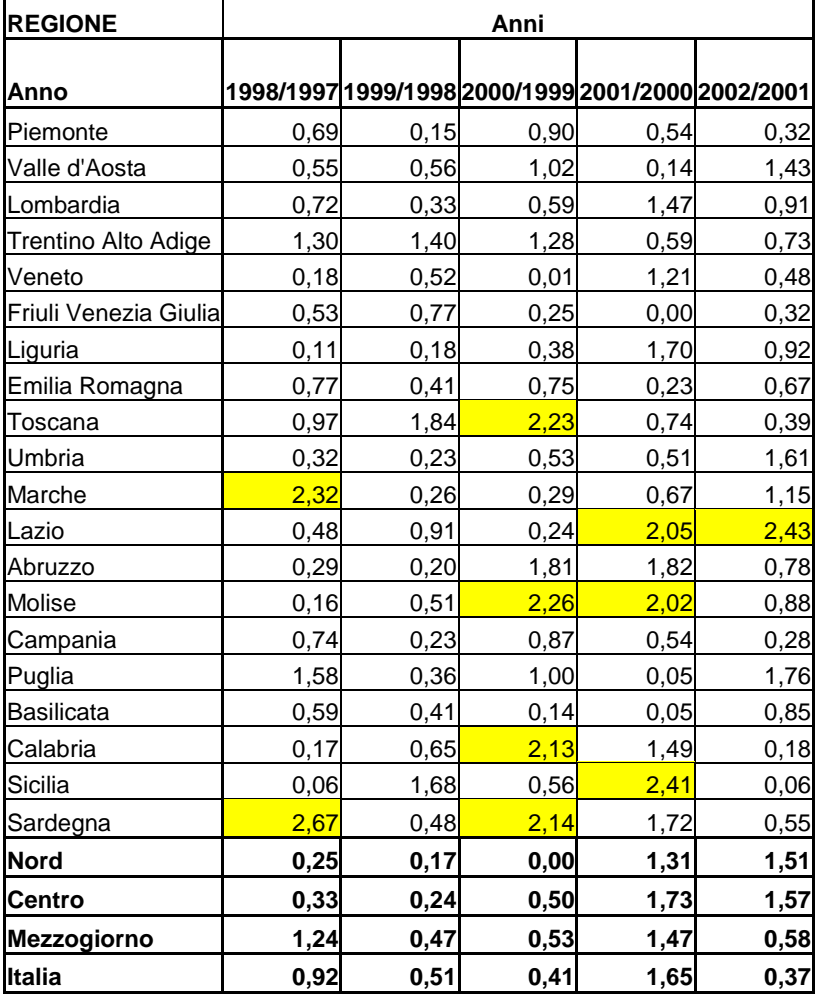

# **Tabella 3. Test di significatività per le variazioni dell'intensità**

**di povertà di un anno da quello precedente (Alfa=5%).**

#### **Bibliografia**

Casella G., Berger R.L., 1990 *Statistical Inference*, Duxbury Press, Belmont - California.

Cicchitelli, Herzel, Montanari, 1992 *Il campionamento statistico*, il Mulino.

Cochran W.G., 1977, *Sampling techniques*, Wiley and sons, New York.

- Coccia G., Pannuzi N., Rinaldelli C., Vignani D., 2002, Verso una misura della povertà regionale: problemi e strategie, *Sesta Conferenza Nazionale di Statistica*, Roma 6-8 Novembre 2002, in : www.istat.it.
- Deville J. C., Särndal C. E., 1992, *Calibration Estimators in Survey Sampling*, Journal of the American Statistical Association , vol. 87, pp. 376-382.
- Di Traglia M., 1989, *Tecniche di campionamento: teoria e pratica*, Manuale di tecniche di indagine, Fascicolo 4, Capitolo 13, ISTAT, Roma.
- Falorsi P.D., Falorsi S., Rinaldelli C.,1994 , *The estimation Method adopted in the first wave of the Italian European Community Household Panel Surve*", – Documento interno, ISTAT.
- Falorsi S., Rinaldelli C.,1998 , *Un software generalizzato per il calcolo delle stime e degli errori di campionamento*, Statistica Applicata, Vol.10, n.2.
- Hansen M.H., Hurwitz W. N., Madow W.G.,1953, *Sample survey methods an theory*, Wiley, New York.
- ISTAT, 1999, *Rapporto finale progetto interarea "La nuova indagine sui consumi: metodologia e qualità"*, Anno 1999.
- ISTAT, 2002a, *I consumi delle famiglie*, Anno 2001, Annuario n.8.

ISTAT, 2002b, *La stima ufficiale della povertà in Italia 1997-2000*, Argomenti n.24.

ISTAT, 2003a, *La povertà in Italia nel 2002*, Nota Rapida n.2.

ISTAT, 2003b, *La povertà e l'esclusione sociale nelle regioni italiane nel 2002*, Statistica in breve, 2003.

Kish L., 1965, *Survey sampling*, Wiley and sons, New York.

Madow W.G., 1949, *On the theory of systematic sampling*, Ann. Math. Stat., 20, pagg. 333-354.

Murthy M.N.,1967 , *Sampling theory an methods*, Statistical Publishing Society, Calcutta.

Russo A., 1993, *Indagine multiscopo delle famiglie: anni 1987-1991, obiettivi, disegno e metodologia dell'indagine*, Volume 1, pag.41, ISTAT, Roma.

Wolter K. M., 1985, *Introduction to variance estimation*, New York: Spriger-Verlag.

Zannella F., 1989, *Tecniche di stima della varianza campionaria*, Manuale di tecniche di indagine, Collana ISTAT Note e Relazioni, anno 1989, n.1, vol.5.